### **ПЕРВОЕ ВЫСШЕЕ ТЕХНИЧЕСКОЕ УЧЕБНОЕ ЗАВЕДЕНИЕ РОССИИ**

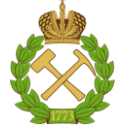

### **МИНИСТЕРСТВО НАУКИ И ВЫСШЕГО ОБРАЗОВАНИЯ РОССИЙСКОЙ ФЕДЕРАЦИИ федеральное государственное бюджетное образовательное учреждение высшего образования САНКТ-ПЕТЕРБУРГСКИЙ ГОРНЫЙ УНИВЕРСИТЕТ**

**СОГЛАСОВАНО**

\_\_\_\_\_\_\_\_\_\_\_\_\_\_\_\_\_\_\_\_\_\_\_\_\_

**УТВЕРЖДАЮ**

**Руководитель ОПОП ВО профессор В.А. Шпенст**

**\_\_\_\_\_\_\_\_\_\_\_\_\_\_\_\_\_\_\_\_\_\_ Проректор по образовательной деятельности Д.Г. Петраков**

## **РАБОЧАЯ ПРОГРАММА ДИСЦИПЛИНЫ**

# *ПРОГРАММНОЕ ОБЕСПЕЧЕНИЕ ДЛЯ РЕШЕНИЯ ЗАДАЧ ЭЛЕКТРОЭНЕРГЕТИКИ*

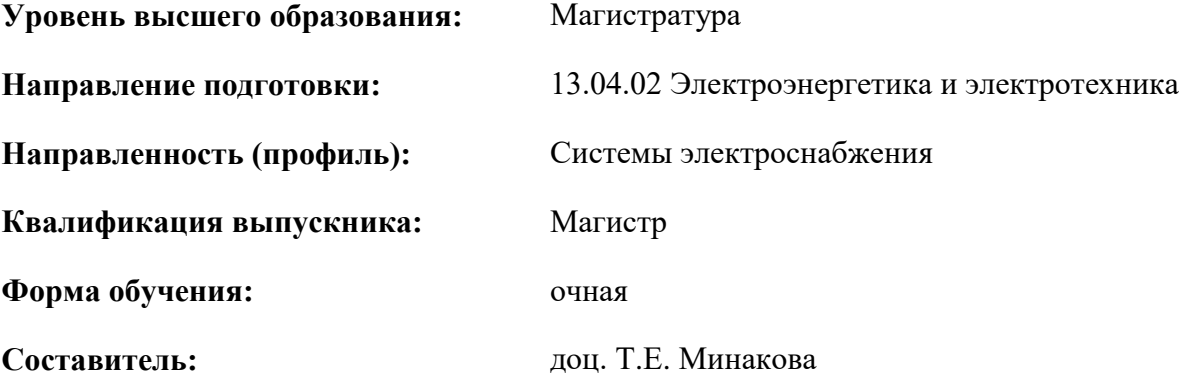

Санкт-Петербург

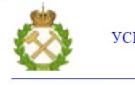

ДОКУМЕНТ ПОДПИСАН УСИЛЕННОЙ КВАЛИФИЦИРОВАННОЙ ЭЛЕКТРОННОЙ ПОДПИСЬЮ

Сертификат: 174E F08E D3C8 8CC7 B088 E59C 9D21 683B Владелец: Пашкевич Наталья Владимировна<br>Действителен: с 14.11.2023 до 06.02.2025

**Рабочая программа дисциплины** «Программное обеспечение для решения задач электроэнергетики» разработана:

- в соответствии с требованиями ФГОС ВО – магистратура по направлению подготовки «13.04.02 Электроэнергетика и электротехника», утвержденного приказом Минобрнауки России № 147 от 28.02.2018 г.;

- на основании учебного плана магистратуры по направлению «13.04.02 Электроэнергетика и электротехника» направленность (профиль) «Системы электроснабжения».

Составитель **Соличения** к.т.н., доц. Т.Е. Минакова

**Рабочая программа рассмотрена и одобрена** на заседании кафедры электроэнергетики и электромеханики от 30.01.2023 г., протокол № 09/03.

Заведующий кафедрой  $\qquad \qquad$  к.т.н., доц. С.В. Бабурин

## **1.ЦЕЛИ И ЗАДАЧИ ДИСЦИПЛИНЫ**

**Цель изучения дисциплины**– подготовка специалиста, владеющего методами математического моделирования режимов работы систем электроснабжения;

- обучение современным технологиям моделирования установившихся и аварийных режимов.

#### **Основные задачи дисциплины:**

- изучения математических моделей представления элементов систем электроснабжения;

- ознакомление с принципами и методами расчета установившихся и аварийных режимов в электрических сетях;

- изучение основных пакетов прикладных программ для расчетов режимов работы энергосистем.

## **2. МЕСТО ДИСЦИПЛИНЫ В СТРУКТУРЕ ОПОП ВО**

Дисциплина «Программное обеспечение для решения задач электроэнергетики» относится к дисциплинам (модулям) по выбору Блока 1 1 основной профессиональной образовательной программы по направлению подготовки «13.04.02 Электроэнергетика и электротехника», направленность (профиль) «Системы электроснабжения» и изучается в 3 семестре.

Дисциплина «Программное обеспечение для решения задач электроэнергетики» является основополагающей для изучения специальных дисциплин «Устойчивость узлов нагрузки», а также выполнения исследований для успешного прохождения Преддипломной практики и выполнения и защиты магистерской диссертации.

Особенностью дисциплины является то, что она охватывает комплекс проблем, имеющих отношение к развитию электротехнических наук и направлена на овладение методами научноисследовательской работы и умелое их применение.

### **3. ПЛАНИРУЕМЫЕ РЕЗУЛЬТАТЫ ОБУЧЕНИЯ ПО ДИСЦИПЛИНЕ, СООТНЕСЕННЫЕ С ПЛАНИРУЕМЫМИ РЕЗУЛЬТАТАМИ ОСВОЕНИЯ ОБРАЗОВАТЕЛЬНОЙ ПРОГРАММЫ**

Процесс изучения дисциплины «Программное обеспечение для решения задач электроэнергетики»направлен на формирование следующих компетенций:

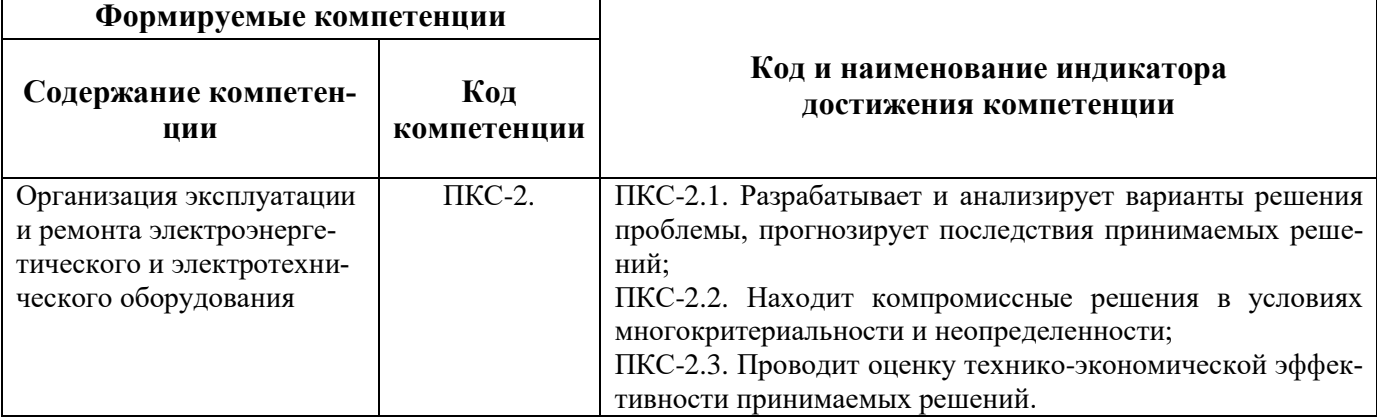

## **4. СТРУКТУРА И СОДЕРЖАНИЕ ДИСЦИПЛИНЫ**

### **4.1. Объем дисциплины и виды учебной работы**

Общая трудоёмкость учебной дисциплины составляет 2 зачётных единиц, 72ак. часов.

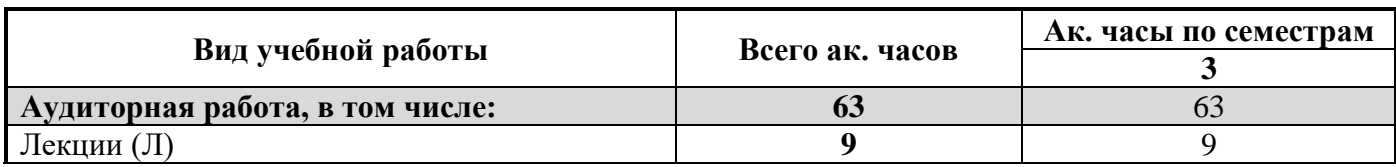

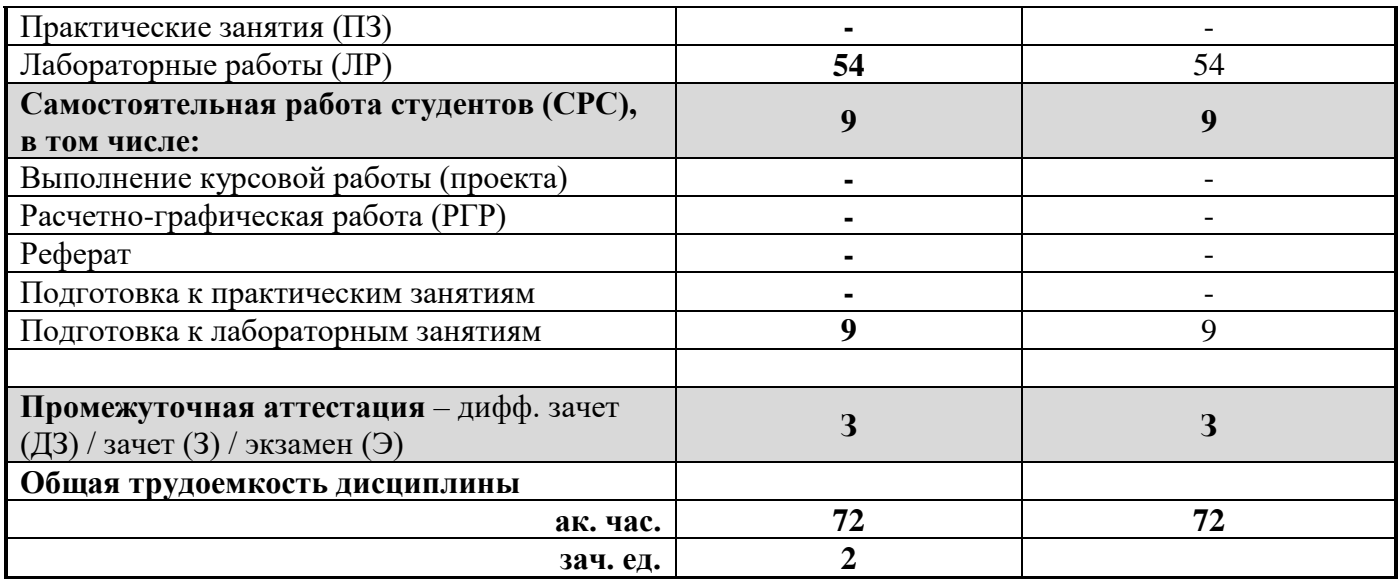

## **4.2. Содержание дисциплины**

Учебным планом предусмотрены: лекции, лабораторные работы и самостоятельная работа.

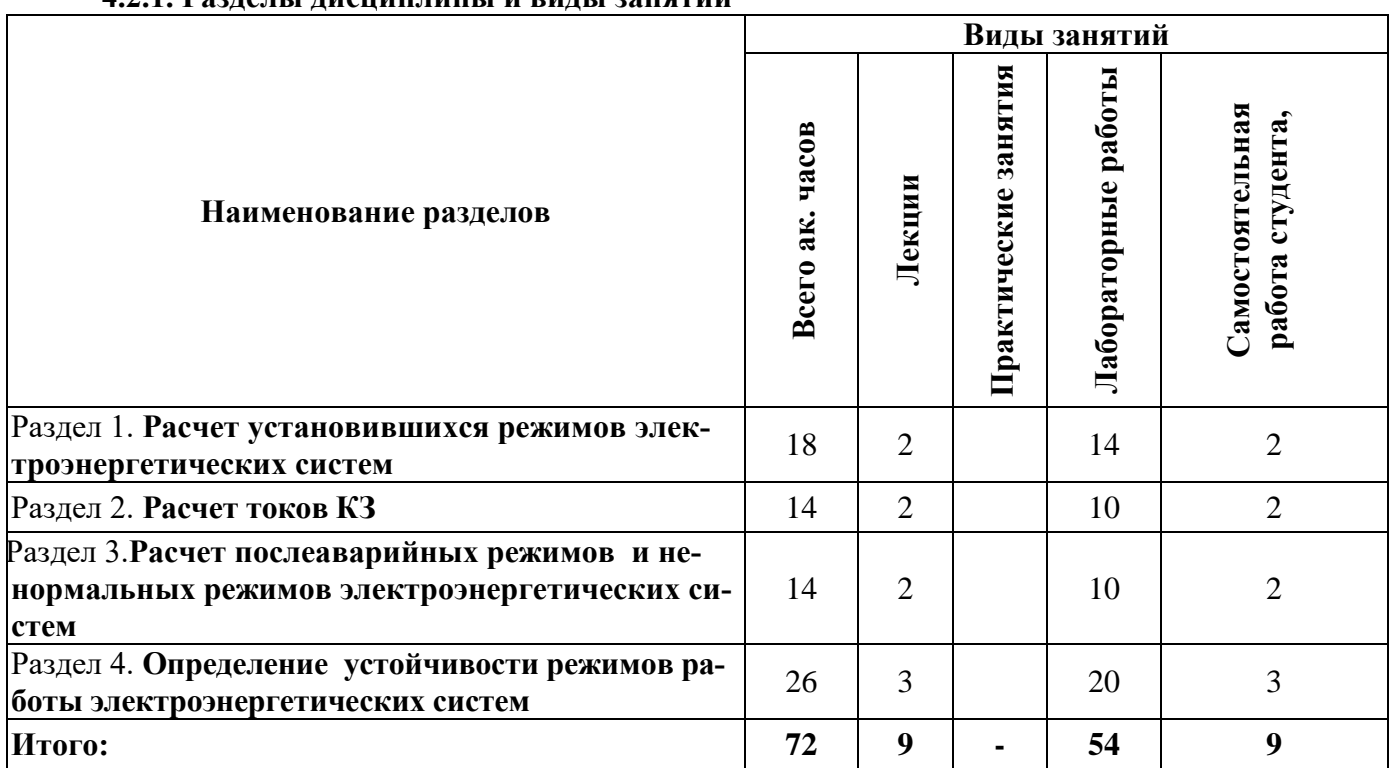

## **4.2.1. Разделы дисциплины и виды занятий**

## **4.2.2.Содержание разделов дисциплины**

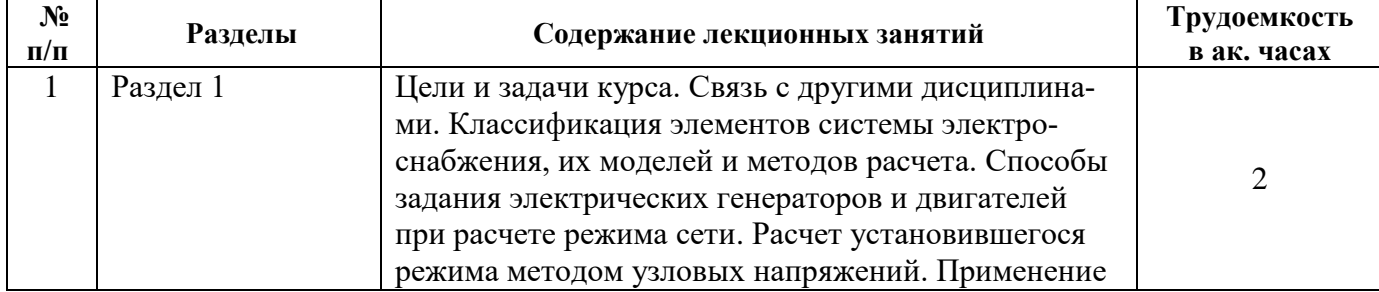

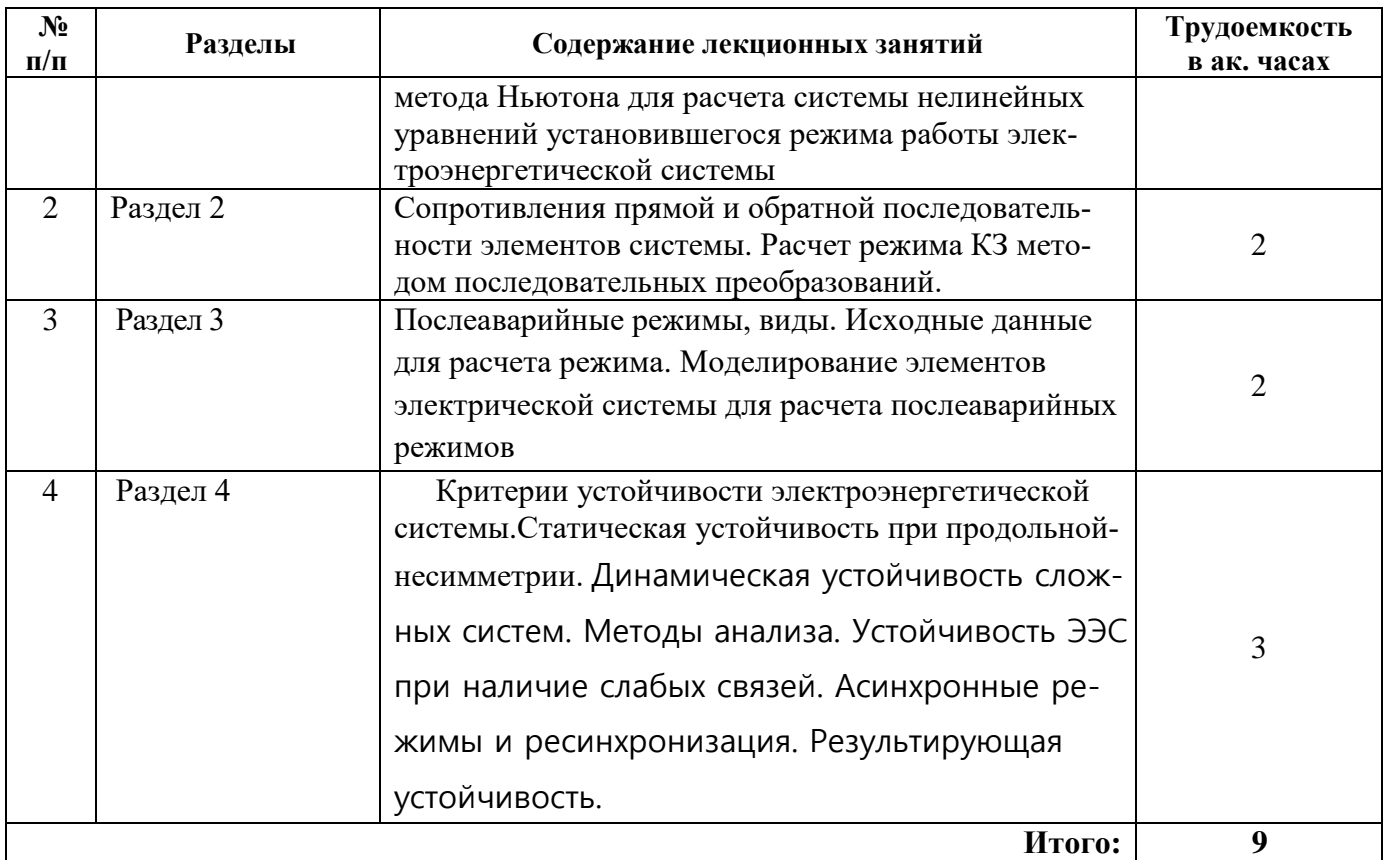

## **4.2.3. Практические занятия**

Практические занятия учебным планом не предусматриваются.

## **4.2.4. Лабораторные работы**

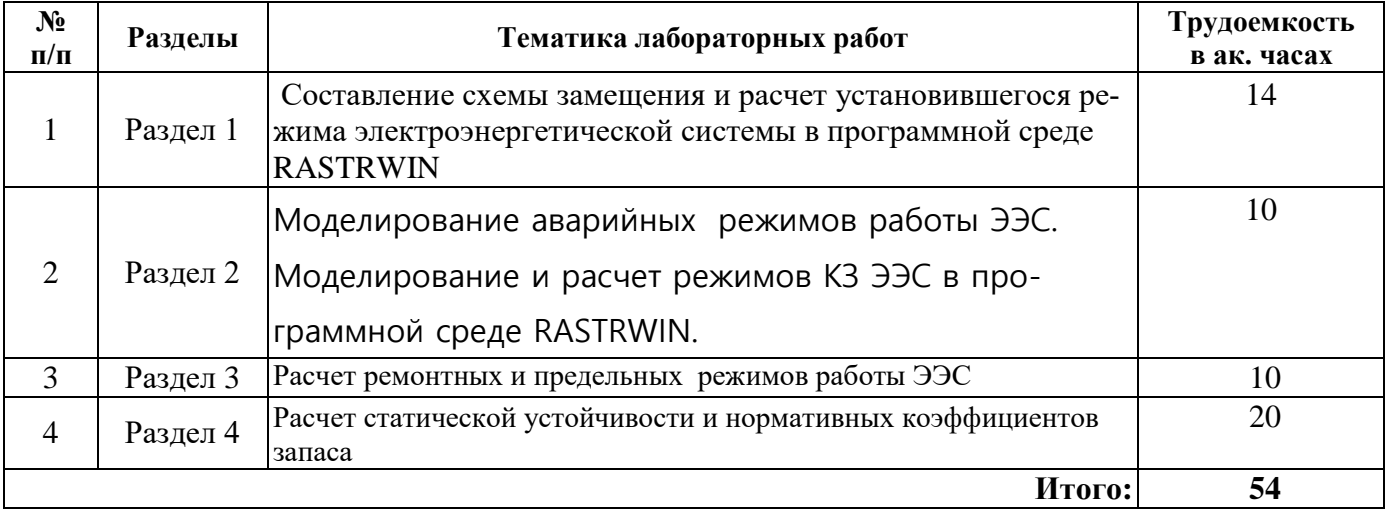

## **4.2.5. Курсовые работы**

Курсовая работа учебным планом не предусматривается.

## **5. ОБРАЗОВАТЕЛЬНЫЕ ТЕХНОЛОГИИ**

В ходе обучения применяются:

**Лекции**, которые являются одним из важнейших видов учебных занятий и составляют основу теоретической подготовки обучающихся.Цели лекционных занятий:

-дать систематизированные научные знания по дисциплине, акцентировать внимание на наиболее сложных вопросах дисциплины;

-стимулировать активную познавательную деятельность обучающихся, способствовать формированию их творческого мышления.

**Лабораторные работы.** Цели лабораторных занятий:

-углубить и закрепить знания, полученные на лекциях и в процессе самостоятельной работы обучающихся с учебной и научной литературой;

Главным содержанием этого вида учебных занятий является работа каждого обучающегося по овладению практическими умениями и навыками профессиональной деятельности.

**Консультации** (текущая консультация, накануне зачета) является одной из форм руководства учебной работой обучающихся и оказания им помощи в самостоятельном изучении материала дисциплины, в ликвидации имеющихся пробелов в знаниях, задолженностей по текущим занятиям, в подготовке письменных работ (проектов).

Текущие консультации проводятся преподавателем, ведущим занятия в учебной группе, научным руководителем и носят как индивидуальный, так и групповой характер.

**Самостоятельная работа обучающихся** направлена на углубление и закрепление знаний, полученных на лекциях и других занятиях, выработку навыков самостоятельного активного приобретения новых, дополнительных знаний, подготовку к предстоящим учебным занятиям и промежуточному контролю.

## **6. ОЦЕНОЧНЫЕ СРЕДСТВА ДЛЯ ТЕКУЩЕГО КОНТРОЛЯ УСПЕВАЕМОСТИ, ПРОМЕЖУТОЧНОЙ АТТЕСТАЦИИ ПО ИТОГАМ ОСВОЕНИЯ ДИСЦИПЛИНЫ**

## *6.1.* **Расчет установившихся режимов электроэнергетических систем**

### **Раздел 1. Расчет установившихся режимов электроэнергетических систем**

1. Классификация элементов системы электроснабжения, их моделей и методов расчета.

- 2. Задачи расчета установившегося режима.
- 3. Метод узловых напряжений.
- 4. Решение систем узловых напряжений
- 5 Метод Ньютона для решения системы нелинейных уравнений

### **Раздел 2. Расчет токов КЗ**

- 1. Метод последовательных преобразований.
- 2. Уравнения Парка-Горева
- 3. Математические модели высоковольтных двигателей.
- 4. Математические модели электрических генераторов.
- 5. Модели нагрузки через заданные постоянные мощности, сопротивления, проводимости.
- 6. Статические характеристики нагрузки.

### **Раздел 3**. **Расчет послеаварийных режимов и ненормальных режимов электроэнергетических систем**

- 1.Причины возникновения послеаварийного режима
- 2. Виды послеаварийных режимов.
- 3. Классификация послеаварийных режимов
- 4. нормативно-техническая литература о послеаварийных режимах
- 5. время существования послеаварийного режима
- 6. Ненормальные режимы работы электроэнергетической системы

### **Раздел 4.Определение устойчивости режимов работы электроэнергетических систем**

- 1. Устойчивость послеаварийных режимов
- 2. Схемы замещения элементов сети для расчета устойчивости
- 3. Характер нарушения устойчивости режима работы ЭЭС
- 4. Программы, используемые для расчета устойчивости работы ЭЭС
- 5. Статическая устойчивость многомашинной системы
- 6. Критерии устойчивости

### *6.2. Оценочные средства для проведения промежуточной аттестации(зачета) 6.2.1. Примерный перечень вопросов к зачету:*

1. Дайте определение статической устойчивости электроэнергетической системы.

- 2. Поясните термин «пропускная способность элемента системы».
- 3. Поясните термин «статические характеристики системы».
- 4. Поясните термин «простейшая электроэнергетическая система».
- 5. В каких режимах может работать синхронная машина?
- 6. Запишите уравнение характеристики мощности синхронной машины.
- 7. Сформулируйте критерий статической устойчивости Михайлова.
- 8. Запишите выражение запаса статической устойчивости.
- 9. Какой характер может иметь процесс нарушения статической устойчивости?
- 10. Запишите уравнение движения ротора синхронной машины.
- 11. Приведите примеры больших возмущений в электроэнергетической системе.
- 12. Дайте определение динамической устойчивости электроэнергетической системы.
- 13. Дайте определение результирующей устойчивости электроэнергетической системы.
- 14. Назовите задачи анализа динамической устойчивости.
- 15. Назовите основные допущения, принимаемые при анализе динамической устойчивости.
- 16. Как определяется предельный угол отключения КЗ?
- 17. Как определяется предельное время отключения КЗ?

18. Как по значениям взаимных углов машин в сложной системе устанавливается ее динамическая устойчивость или неустойчивость?

19. Приведите схему замещения асинхронного двигателя.

20. Приведите типовую характеристику мощности (момента) асинхронного двигателя от скольжения.

21. Запишите условия устойчивой работы асинхронного двигателя.

22. Что такое статические характеристики нагрузки?

23. Как представляются нагрузки при расчетах устойчивости?

24. Какими факторами определяется напряжение в узле нагрузки?

25. Приведите критерии статической устойчивости нагрузки, получающей питание от нескольких источников.

26. Приведите примеры больших возмущений в системах электроснабжения.

27. Представления ЛЭП при задании схем ЭЭС в программах расчета режимов ЭЭС

28.Представления синхронных генераторов при задании схем ЭЭС в программах расчета режимов ЭЭС.

29. Траектории утяжеления режимов при расчетах статической устойчивости ЭЭС.

30. Собственные и взаимные углы ЭДС в многомашинной системе

## **6.2.2. Примерные тестовые задания к зачету**

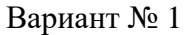

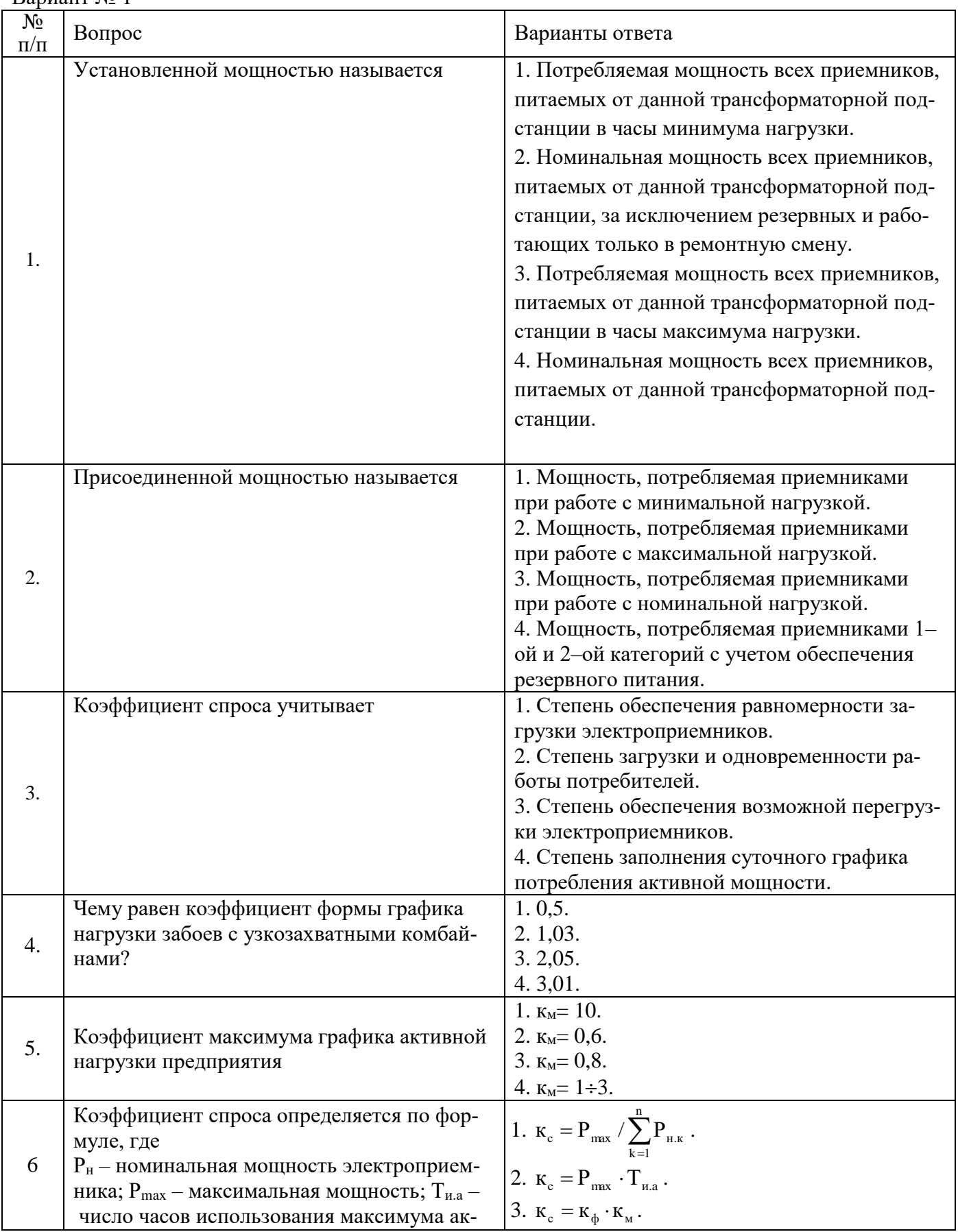

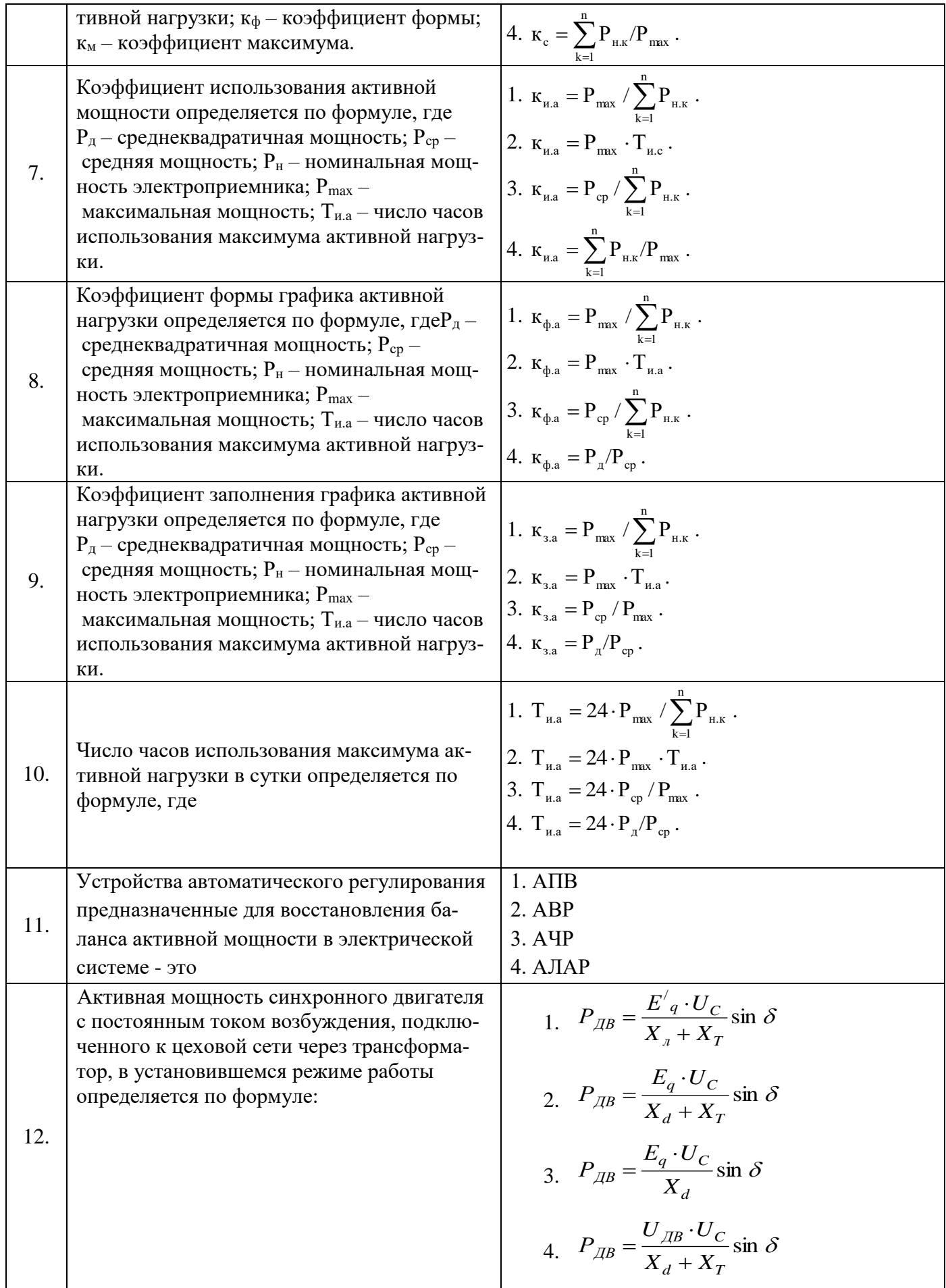

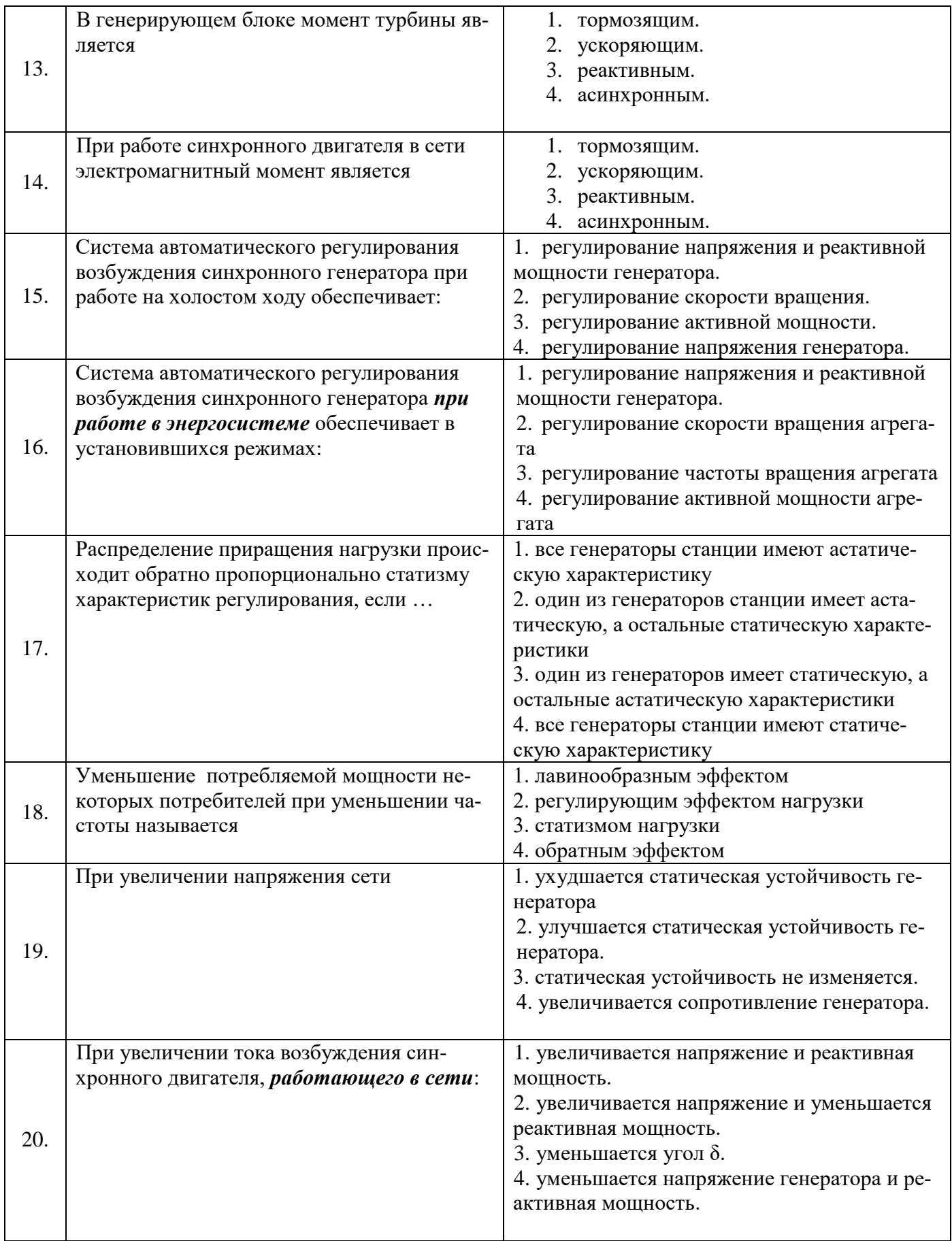

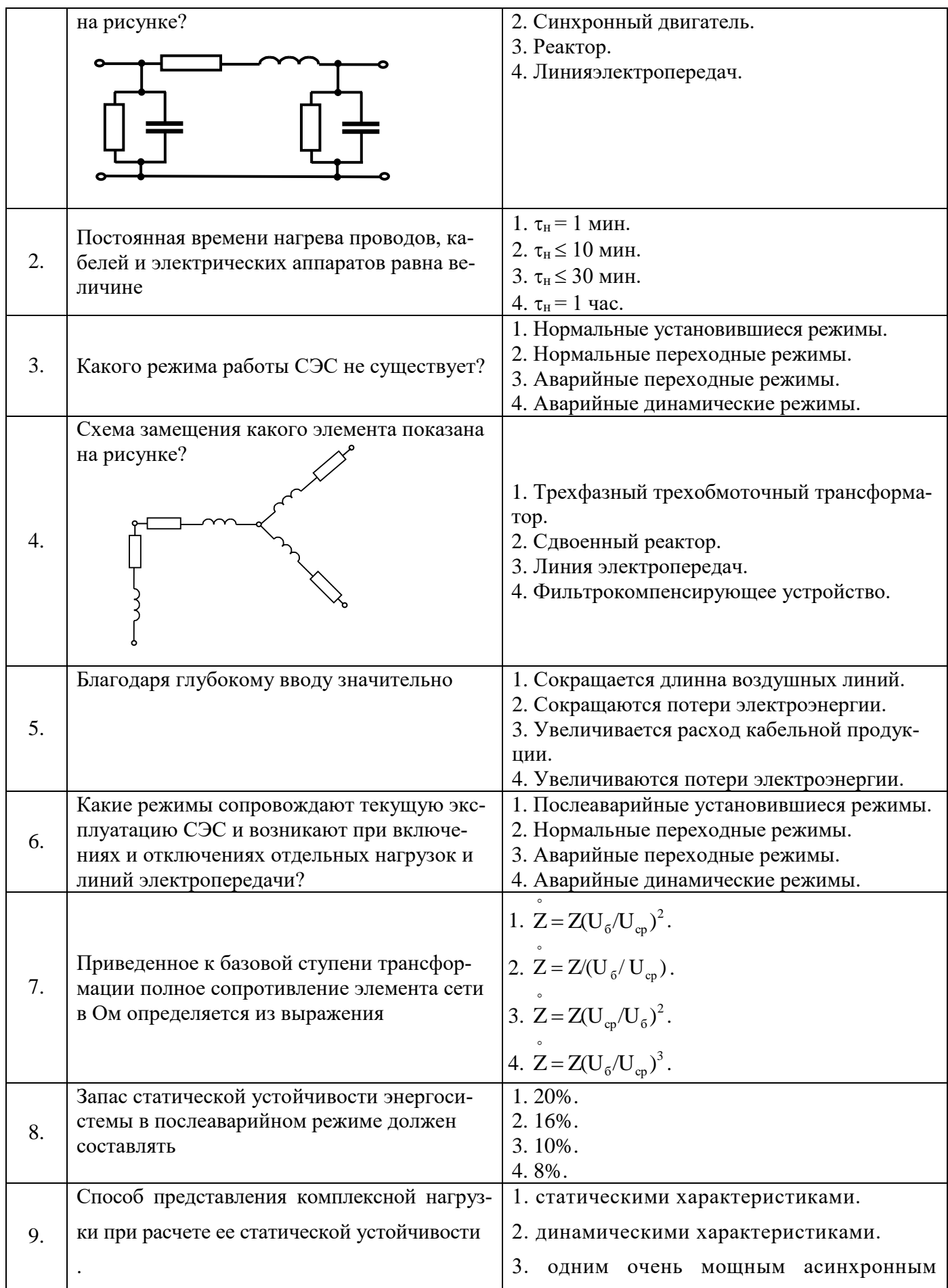

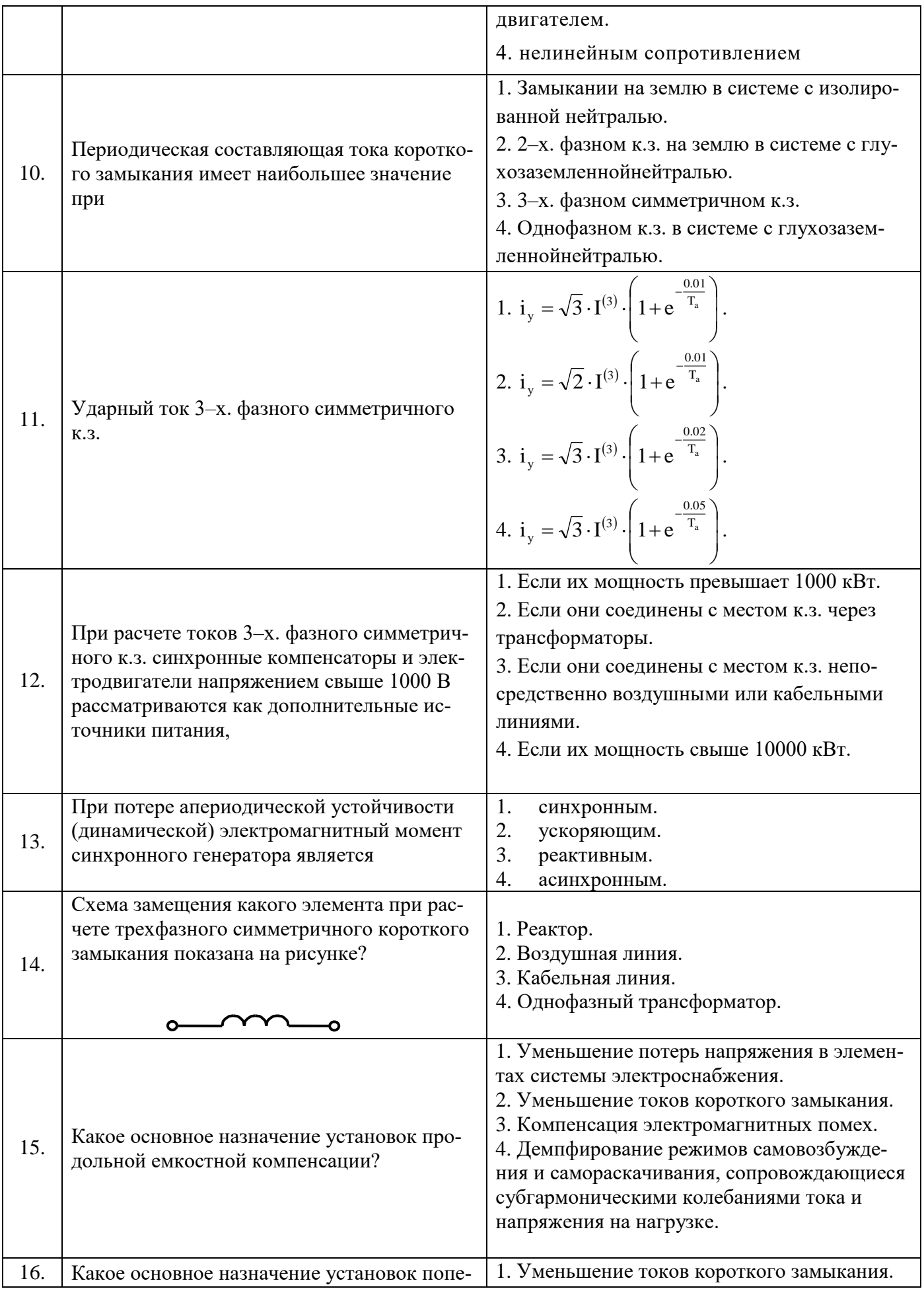

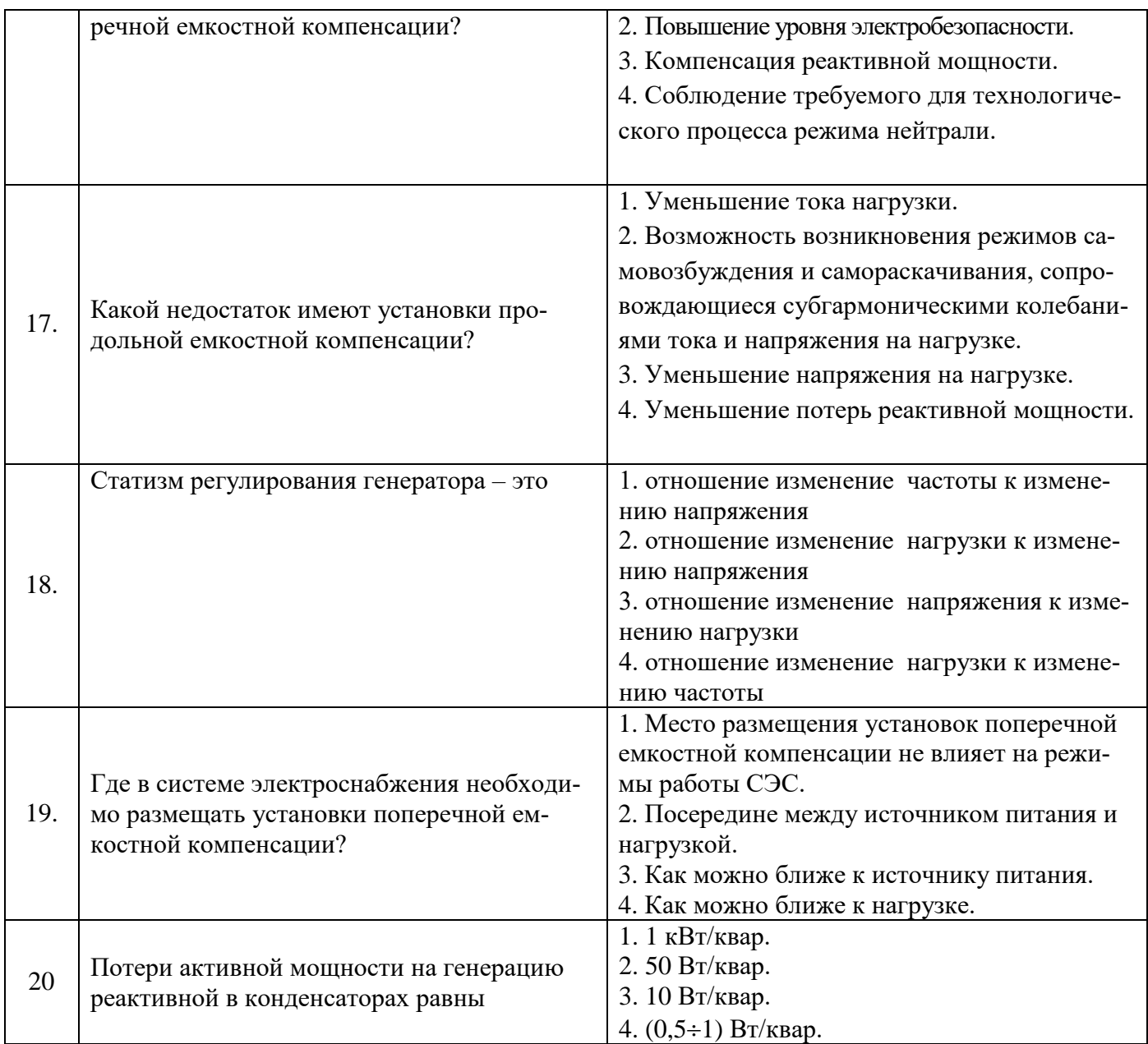

## Вариант № 3

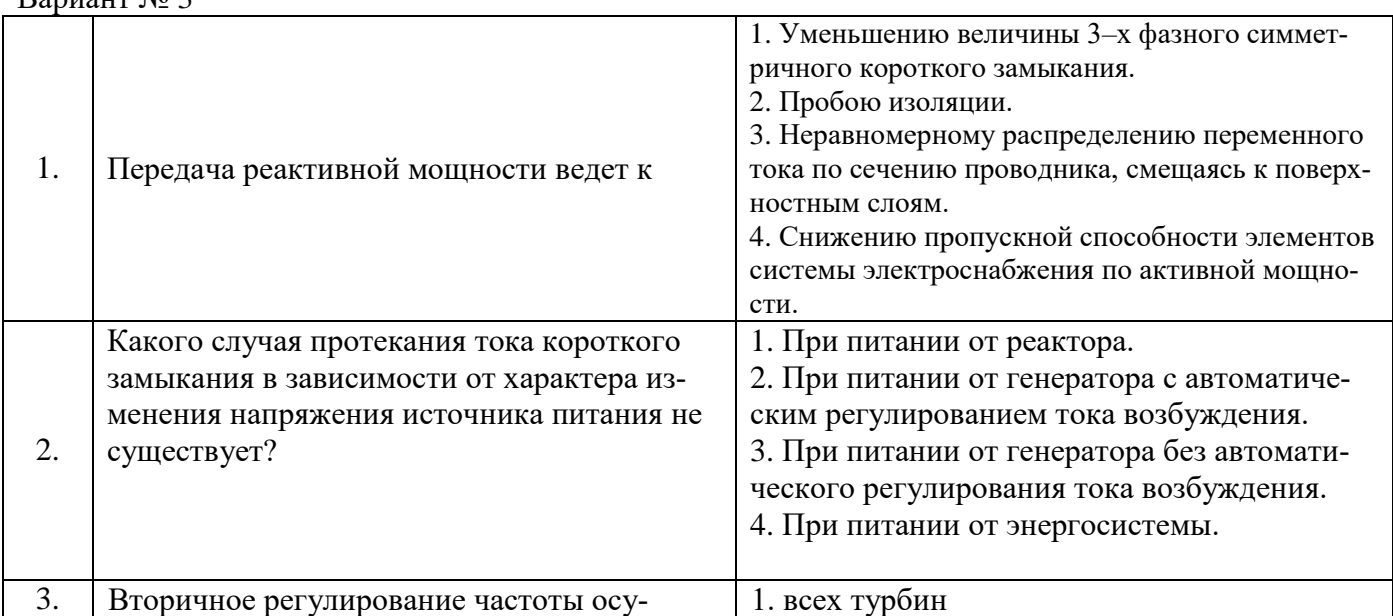

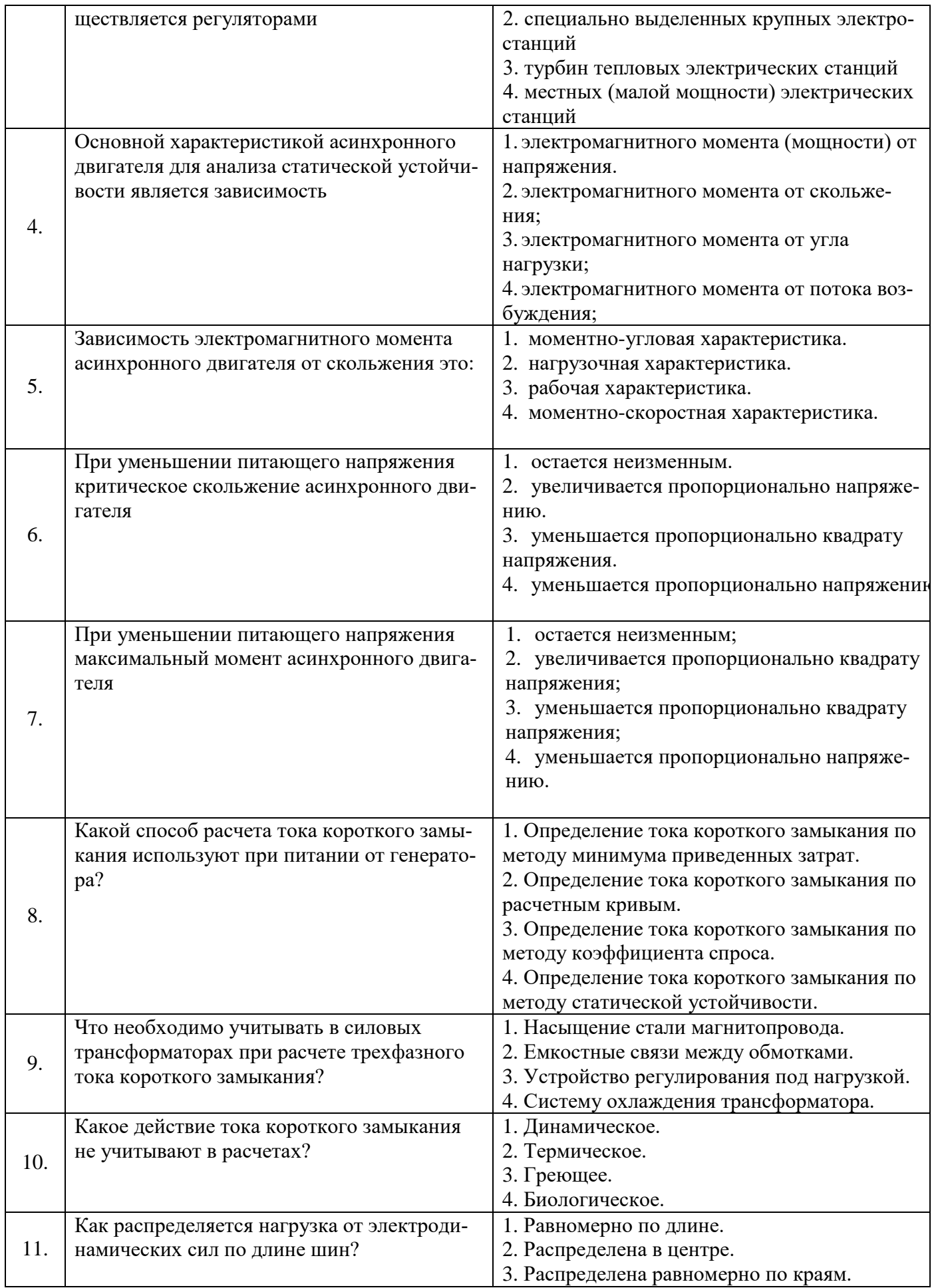

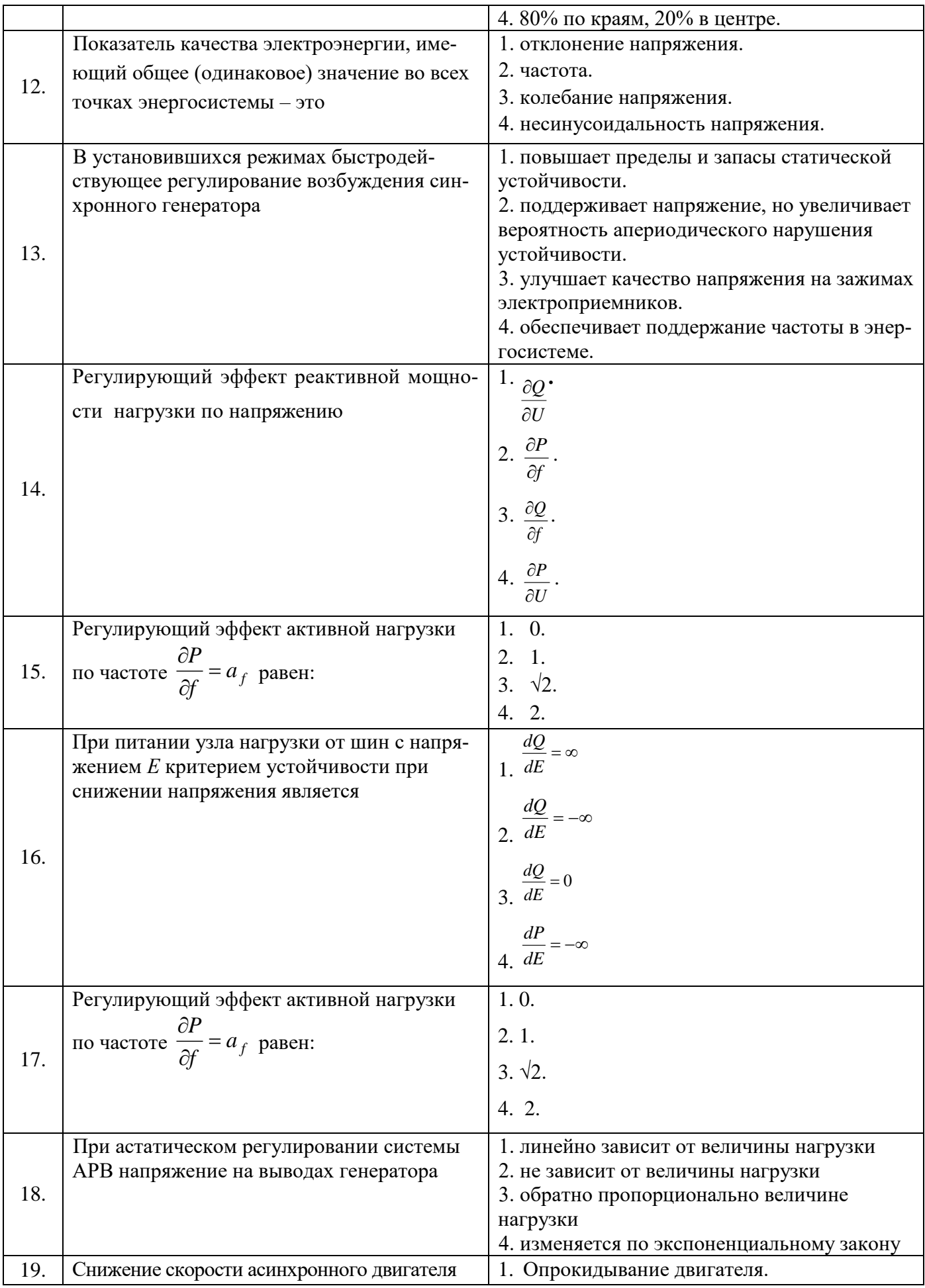

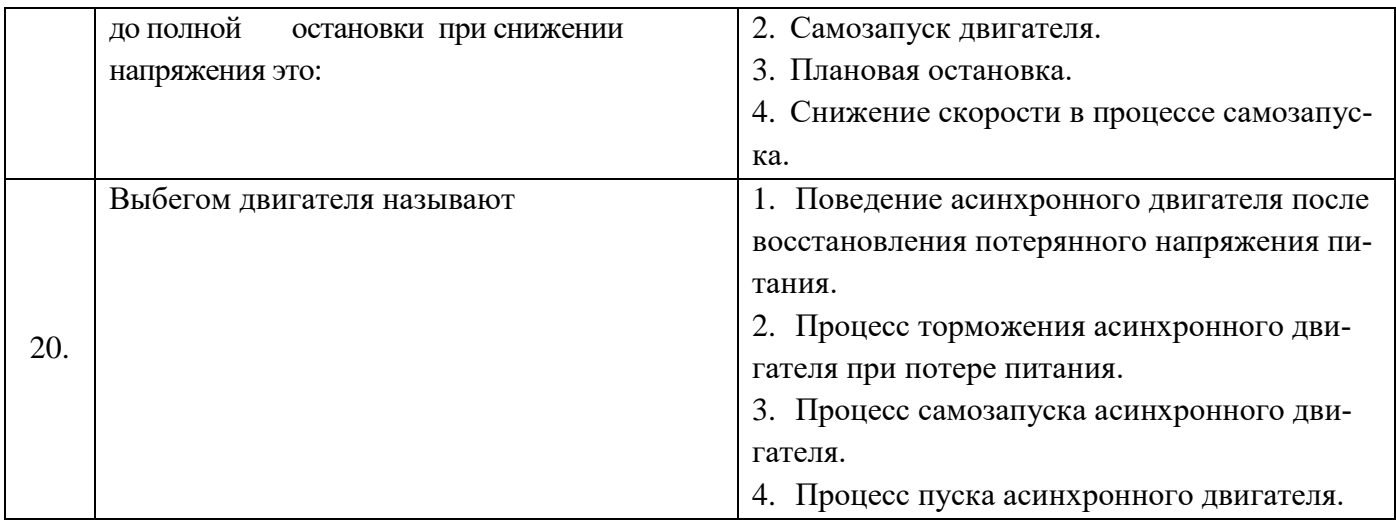

## **6.3. Описание показателей и критериев контроля успеваемости, описание шкал оценивания**

## **6.3.1. Критерии оценок промежуточной аттестации (***зачета***)**

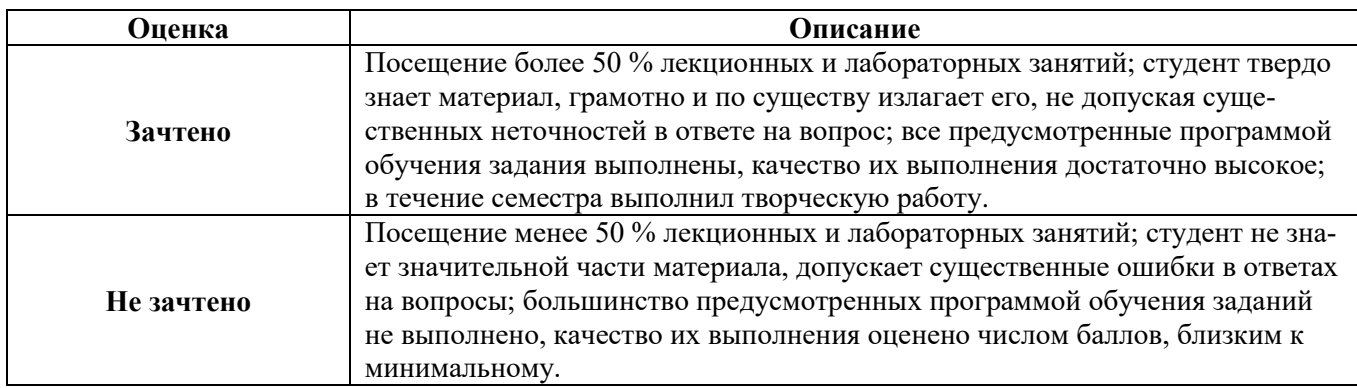

## *Примерная шкала оценивания знаний в тестовой форме:*

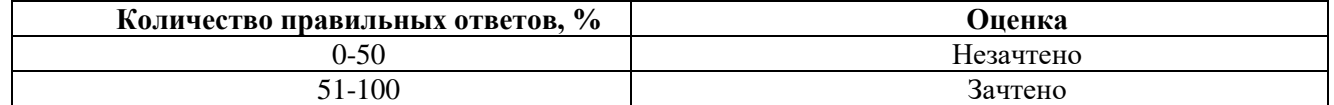

### **7. УЧЕБНО-МЕТОДИЧЕСКОЕ И ИНФОРМАЦИОННОЕ ОБЕСПЕЧЕНИЕ ДИСЦИПЛИНЫ**

### **7.1. Рекомендуемая литература**

### **7.1.1. Основная литература**

1. Программные комплексы RastrWin, Bars, Lincor, Rustab, RastrKZ, RastrMDP [Электронный ресурс] – Режим доступа : [http://www.rastrwin.ru/rastr/RastrHelp.php.](http://www.rastrwin.ru/rastr/RastrHelp.php)– 20.10.2014

2. Ктитров С. В. Расчет установившихся режимов и переходных процессов в нелинейных системах [Электронный ресурс] / С.В. Ктитров; Ю.Ю. Шумилов. Москва: МИФИ, 2008.- 208 с.: http://biblioclub.ru/index.php?page=book&id=231566.

### **7.1.2. Дополнительная литература**

1. **Электроснабжение предприятий** : [Электронный ресурс] : учеб. пособие / Б. Н. Абрамович [и др.]. - СПб. : Горн. ун-т, 2015. - 299 с :

[http://irbis.spmi.ru/jirbis2/index.php?option=com\\_irbis&view=irbis&Itemid=400&task=set\\_static\\_req&b](http://irbis.spmi.ru/jirbis2/index.php?option=com_irbis&view=irbis&Itemid=400&task=set_static_req&bns_string=NWPIB,ELC,ZAPIS&req_irb=%3c.%3eI=33%2E12%2F%D0%9C%2027%2D794103873%3c) [ns\\_string=NWPIB,ELC,ZAPIS&req\\_irb=<.>I=33%2E12%2F%D0%9C%2027%2D794103873<.](http://irbis.spmi.ru/jirbis2/index.php?option=com_irbis&view=irbis&Itemid=400&task=set_static_req&bns_string=NWPIB,ELC,ZAPIS&req_irb=%3c.%3eI=33%2E12%2F%D0%9C%2027%2D794103873%3c)>

**Аверченков, В.И.** Основы математического моделирования технических систем: учебное пособие / В.И. Аверченков, В.П. Федоров, М.Л. Хейфец. - 3-е изд., стереотип. - Москва: Флинта, 2016. - 271 с.[:http://biblioclub.ru/index.php?page=book&id=93344.](http://biblioclub.ru/index.php?page=book&id=93344)

2. **Лыкин, А.В.** Математическое моделирование электрических систем и их элементов: учебное пособие / А.В. Лыкин. - 3-е изд. - Новосибирск: НГТУ, 2013. - 227 с.: [http://biblioclub.ru/index.php?page=book&id=228767.](http://biblioclub.ru/index.php?page=book&id=228767)

### **7.1.3. Учебно-методическое обеспечение**

**1.**Проектирование систем электроснабжения. Проектирование высоковольтных систем электроснабжения : [ Электронный ресурс] : учеб. пособие / А. А. Бельский, Ю. А. Сычев. - Электрон. дан. (1 файл : 733 159 байтов). - СПб. : Горн. ун-т, 2018

[http://irbis.spmi.ru/jirbis2/index.php?option=com\\_irbis&view=irbis&Itemid=400&task=set\\_static\\_r](http://irbis.spmi.ru/jirbis2/index.php?option=com_irbis&view=irbis&Itemid=400&task=set_static_req&bns_string=NWPIB,ELC,ZAPIS&req_irb=%3c.%3eI=%2D218414179%3c) [eq&bns\\_string=NWPIB,ELC,ZAPIS&req\\_irb=<.>I=%2D218414179<.](http://irbis.spmi.ru/jirbis2/index.php?option=com_irbis&view=irbis&Itemid=400&task=set_static_req&bns_string=NWPIB,ELC,ZAPIS&req_irb=%3c.%3eI=%2D218414179%3c)>

### **7.2. Базы данных, электронно-библиотечные системы, информационно-справочные и поисковые системы**

1. Европейская цифровая библиотека Europeana:<http://www.europeana.eu/portal>

2.Электронная библиотека Российской Государственной Библиотеки (РГБ): http://www.rsl.ru/

3.Мировая цифровая библиотека: http://wdl.org/ru

- 4.Европейская цифровая библиотека Europeana: http://www.europeana.eu/portal
- 5. Мировая цифровая библиотека: http://wdl.org/ru

6. Научная электронная библиотека «Scopus» https://www.scopus.com

- 7. Научная электронная библиотека ScienceDirect: http://www.sciencedirect.com
- 8. Научная электронная библиотека «eLIBRARY»:<https://elibrary.ru/>

9. Поисковые системы Yandex, Rambler, Yahoo и др.

10. Система ГАРАНТ: электронный периодический справочник [Электронный ресурс] www.garant.ru/.

11. Термические константы веществ. Электронная база данных,

http://www.chem.msu.su/cgibin/tkv.pl

12. Электронно-библиотечная система издательского центра «Лань» https://e.lanbook.com/books

13. Электронная библиотека Российской Государственной Библиотеки (РГБ): http://elibrary.rsl.ru/

14. Электронная библиотека учебников: http://studentam.net

15. Электронно-библиотечная система «ЭБС ЮРАЙТ» www.biblio-online.ru.

16. Электронная библиотечная система «Национальный цифровой ресурс «Руконт»». http://rucont.ru/

### 17. Электронно-библиотечная система http://www.sciteclibrary.ru/

## **8. МАТЕРИАЛЬНО-ТЕХНИЧЕСКОЕ ОБЕСПЕЧЕНИЕ ДИСЦИПЛИНЫ**

### **8.1. Материально-техническое оснащение аудиторий:**

Специализированные аудитории, используемые при проведении занятий лекционного типа, практических занятий, оснащены мультимедийными проекторами и комплектом аппаратуры, позволяющей демонстрировать текстовые и графические материалы.

### **Аудитории для проведения лекционных занятий:**

### *30 посадочных мест*

Оснащенность: Стол аудиторный – 16 шт., стул аудиторный – 30 шт., доска настенная – 1 шт., стул преподавателя – 1 шт., переносная настольная трибуна – 1 шт.

### **Аудитория для проведения лабораторных занятий:**

### *13 посадочных мест*

1.Оснащенностьпомещения для самостоятельной работы: 13 посадочных мест. Стул – 25 шт., стол – 2 шт., стол компьютерный – 13 шт., шкаф – 2 шт., доска аудиторная маркерная – 1 шт., АРМ учебное ПК (монитор + системный блок) – 14 шт.Доступ к сети «Интернет», в электронную информационно-образовательную среду Университета.

### **8.2. Помещения для самостоятельной работы:**

1.Оснащенностьпомещения для самостоятельной работы: 13 посадочных мест. Стул – 25 шт., стол – 2 шт., стол компьютерный – 13 шт., шкаф – 2 шт., доска аудиторная маркерная – 1 шт., АРМ учебное ПК (монитор + системный блок) – 14 шт.Доступ к сети «Интернет», в электронную информационно-образовательную среду Университета.

Перечень лицензионного программного обеспечения: MicrosoftWindows 7 Professional:ГК № 1464- 12/10 от 15.12.10 «На поставку компьютерного оборудования» ГК № 959-09/10 от 22.09.10 «На поставку компьютерной техники», ГК № 447-06/11 от 06.06.11 «На поставку оборудования», ГК № 984-12/11 от 14.12.11 «На поставку оборудования", ГК № 671-08/12 от 20.08.2012 «На поставку продукции»,MicrosoftOpenLicense 60799400 от 20.08.2012, MicrosoftOpenLicense 48358058 от 11.04.2011, MicrosoftOpenLicense 49487710 от 20.12.2011, MicrosoftOpenLicense 49379550 от 29.11.2011,

MicrosoftOffice 2010 Standard: MicrosoftOpenLicense 60799400 от 20.08.2012, MicrosoftOpenLicense 60853086 от 31.08.2012,Kasperskyantivirus 6.0.4.142

2. Оснащенностьпомещения для самостоятельной работы:17 посадочных мест. Доска для письма маркером – 1 шт.,рабочие места студентов, оборудованные ПК с доступом в сеть университета – 17 шт., мультимедийный проектор – 1 шт., АРМ преподавателя для работы с мультимедиа – 1 шт. (системный блок, мониторы – 2 шт.), стол – 18 шт., стул – 18 шт.Доступ к сети «Интернет», в электронную информационно-образовательную среду Университета.

Перечень лицензионного программного обеспечения: ОперационнаясистемаMicrosoftWindowsXP-Professional ГК №797-09/09 от 14.09.09 «На поставку компьютерного оборудования». ОперационнаясистемаMicrosoftWindows 7 ProfessionalMicrosoftOpenLicense 49379550 от 29.11.2011.

Microsoft Office 2007 StandardMicrosoft Open License 42620959 от 20.08.2007.

3. Оснащенностьпомещения для самостоятельной работы:16 посадочных мест. Стол компьютерный для студентов (тип 4) - 3 шт., стол компьютерный для студентов (тип 6) – 2 шт., стол компьютерный для студентов (тип 7) – 1 шт., кресло преподавателя (сетка, цвет черный) – 17 шт., доска напольная мобильная белая магнитно-маркерная «Magnetoplan» 1800мм×1200мм - 1 шт., моноблок Lenovo M93Z Intel Q87 – 17 шт., плакат – 5 шт.Доступ к сети «Интернет», в электронную информационно-образовательную среду Университета.

Перечень лицензионного программного обеспечения: MicrosoftWindows 7 Professional: MicrosoftOpenLicense 49379550 от 29.11.2011.

MicrosoftOffice 2007 ProfessionalPlus: MicrosoftOpenLicense 46431107 от 22.01.2010.

CorelDRAWGraphicsSuite X5Договор №559-06/10 от 15.06.2010 «На поставку программного обеспечения»

Autodesk product: Building Design Suite Ultimate 2016, product key: 766H1

CiscoPacketTracer 7.1 (свободно распространяемое ПО), Quantum GIS (свободно распространяемое ПО), Python (свободно распространяемое ПО), R (свободно распространяемое ПО), Rstudio (свободно распространяемое ПО), SMathStudio (свободно распространяемое ПО), GNU Octave (свободно распространяемое ПО), Scilab (свободно распространяемое ПО)

## **8.3. Помещения для хранения и профилактического обслуживания оборудования:**

1. Центр новых информационных технологий и средств обучения:

Оснащенность: персональный компьютер – 2 шт. (доступ к сети «Интернет»),монитор – 4 шт.,сетевой накопитель – 1 шт.,источник бесперебойного питания – 2 шт., телевизор плазменный Panasonic – 1 шт.,точка Wi-Fi – 1 шт.,паяльная станция – 2 шт.,дрель – 5 шт.,перфоратор – 3 шт.,набор инструмента – 4 шт.,тестер компьютерной сети – 3 шт., баллон со сжатым газом – 1 шт.,паста теплопроводная – 1 шт.,пылесос – 1 шт.,радиостанция – 2 шт.,стол – 4 шт.,тумба на колесиках – 1 шт.,подставка на колесиках – 1 шт.,шкаф – 5 шт.,кресло – 2 шт.,лестница Alve– 1 шт. Перечень лицензионного программного обеспечения:MicrosoftWindows 7 MicrosoftOffice 2010 ProfessionalPlus

Антивирусноепрограммноеобеспечение Kaspersky Endpoint Security.

2. Центр новых информационных технологий и средств обучения:

Оснащенность: стол – 5 шт., стул – 2 шт., кресло – 2 шт., шкаф – 2 шт., персональный компьютер – 2 шт. (доступ к сети «Интернет»), монитор – 2 шт., МФУ – 1 шт., тестер компьютерной сети – 1 шт., баллон со сжатым газом – 1 шт., шуруповерт – 1 шт.

Перечень лицензионного программного обеспечения:MicrosoftWindows 7 Professional MicrosoftOffice 2007 ProfessionalPlus

Антивирусноепрограммноеобеспечение Kaspersky Endpoint Security

3. Центр новых информационных технологий и средств обучения:

Оснащенность:стол – 2 шт.,стулья – 4 шт.,кресло – 1 шт.,шкаф – 2 шт.,персональный компьютер – 1 шт. (доступ к сети «Интернет»),веб-камера Logitech HD C510 – 1 шт., колонки Logitech – 1 шт., тестер компьютерной сети – 1 шт.,дрель – 1 шт.,телефон – 1 шт.,набор ручных инструментов – 1 шт.

Перечень лицензионного программного обеспечения:MicrosoftWindows 7 Professional MicrosoftOffice 2007 ProfessionalPlus (ЛицензионноесоглашениеMicrosoftOpenLicense 46431107 от 22.01.2010)

Антивирусное программное обеспечение KasperskyEndpointSecurity

## **8.4. Лицензионное программное обеспечение:**

- 1. MicrosoftWindows 8 Professional
- 2. Microsoft Office 2007 Standard
- 3. Microsoft Office 2010 Professional Plus